# **СИЛАБУС НАВЧАЛЬНОЇ ДИСЦИПЛІНИ**

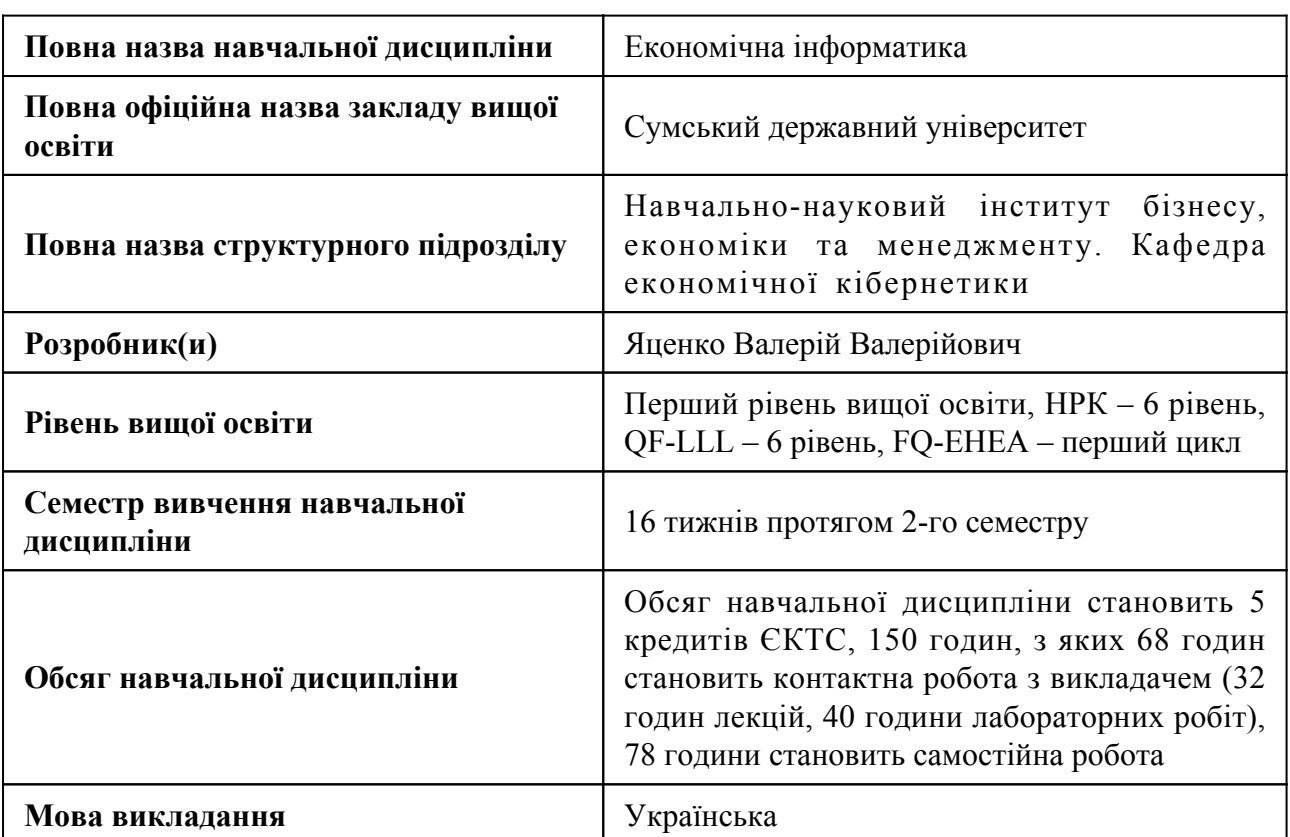

#### **1. Загальна інформація про навчальну дисципліну**

### **2. Місце навчальної дисципліни в освітній програмі**

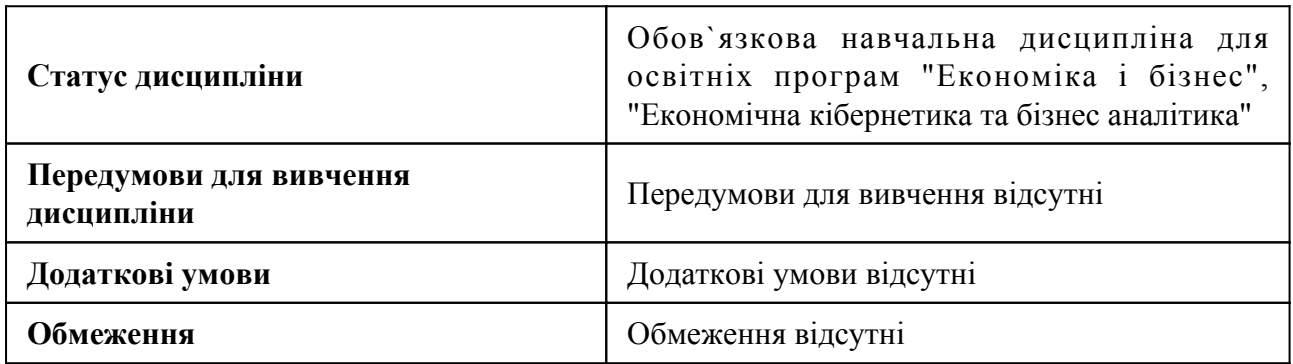

## **3. Мета навчальної дисципліни**

Метою вивчення дисципліни, з позиції компетентного підходу, є формування у студентів системи знань та умінь з методів і засобів обробки економічної інформації, що становитиме основу творчого виконання майбутніми економістами основних виробничих функцій та відповідних типових задач.

## **4. Зміст навчальної дисципліни**

Тема 1 Теоретичні основи інформатики

Поняття інформатики. Складові частини інформатики. Основні відомості про інформацію. Поняття економічної інформації та її види. Структурні одиниці економічної інформації. Класифікація та кодування економічної інформації. Поняття алгоритму

Тема 2 Системне забезпечення інформаційних процесів

Апаратне забезпечення персонального комп'ютера. Структурна схема персонального комп'ютера. Принципи побудови комп'ютера. Призначення і функції основних при-строїв. Програмне забезпечення персонального комп'ютера. Складові програмного забезпечення персонального комп'ютера. Загальні відомості про операційні системи. Операційна система Windows. Технології роботи з об'єктами файлової системи у файлових менеджерах.

Тема 3 Основи комп'ютерної безпеки та захисту даних

Поняття інформаційної безпеки та заходи щодо захисту інформації та комп'ютерної техніки. Архівування та резервне копіювання даних. Архівування файлів. Резервне копіювання даних. Комп'ютерні віруси та методи боротьби з ними.

Тема 4 Комп'ютерні мережеві технології

Теоретичні основи побудови комп'ютерних мереж. Основні поняття комп'ютерних мереж. Технології передавання даних в комп'ютерних мережах. Архітектура комп'ютерних мереж. Глобальна мережа Інтернет. Загальна характеристика мережі Інтернет. Система адресації в мережі Інтернет. Послуги мережі Інтернет. Пошукові системи в мережі Інтернет. Веб-пошта. Перегляд кореспонденції, створення та відправлення електронного листа. Фільтрація листів. Переадресація. Використання списку відправлень.

Тема 5 Технології обробки економічної інформації у текстовому процесорі

Інтерфейс Word. Робота з файлами. Режими перегляду документів Word. Введення та редагування тексту документа. Прийоми введення тексту документа. Використання стандартних блоків. Переміщення текстового курсору по документу. Редагування документа. Контроль правопису. Форматування документа. Форматування символів, абзаців та сторінок документа. Створення нумерованих та маркірованих списків. Розбиття тексту на шпальти та створення колонтитулів. Форматування за допомогою стилів. Створення таблиць та формул. Створення таблиці. Редагування таблиці. Форматування таблиці. Створення формул. Робота з документом великого обсягу. Створення структури документа. Створення колонтитулів. Нумерація сторінок, створення змісту документа. Створення предметного покажчика. Створення макрокоманд. Друк документа. Створення фінансових документів онлайн у середовищі Google Документи. Спільна робота з документом.

Тема 6 Технології обробки економічної інформації при створенні презентацій

Інтерфейс користувача програми PowerPoint. Способи створення та збереження презентації. Режими роботи PowerPoint. Дії над слайдами. Способи оформлення презентації. Використання зразків слайдів. Використання шаблонів. Робота із вмістом слайду. Введення, редагування та оформлення тексту. Вставка діаграми в презентацію. Вставка в слайд таблиці Word та рисунків. Вставка організаційної діаграми, гіперпосилань, кнопок управління. Приховані слайди. Підготовка до проведення презентації засобами PowerPoint. Способи управління показом слайдів. Створення переходів між слайдами. Налаштування презентації для демонстрації. Запуск показу слайдів. Використання покажчика і олівця. Друкування презентації. Презентація фінансової інформації онлайн у середовищі Google Презентації.

Тема 7 Технології обробки економічної інформації у табличному процесорі

Огляд табличних процесорів. Призначення та основні можливості Microsoft Excel. Введення та редагування даних. Створення аркуша. Редагування аркуша Microsoft Excel. Форматування аркуша. Організація інформації в книгах. Обробка даних у формулах і функціях. Абсолютна та відносна адресація. Копіювання формул. Формула масиву. Примітки клітин. Створення діаграм. Типи діаграм. Лінія тренду. Обробка економічної інформації в списках. Сортування та фільтрація. Аналіз ділових даних. Статистичний аналіз даних. Створення зведених таблиць. Прогнозування даних - команда "Добір параметра". Розв`язання задач лінійного програмування - інструмент "Пошук розв`язку". Обмін даними між додатками. Обробка фінансової інформації у середовищі Google Таблині.

Тема 8 Основи офісного програмування

Поняття про програмне розширення офісних пакетів. Об'єктно-орієнтоване програ-мування. Основні конструкції Visual Basic for Applications. Електронні та друковані форми користувача. Організація інтерфейсу. Інтеграція додатків. Автоматизація комп'ютерних проектів.

# **5. Очікувані результати навчання навчальної дисципліни**

Після успішного вивчення навчальної дисципліни здобувач вищої освіти зможе:

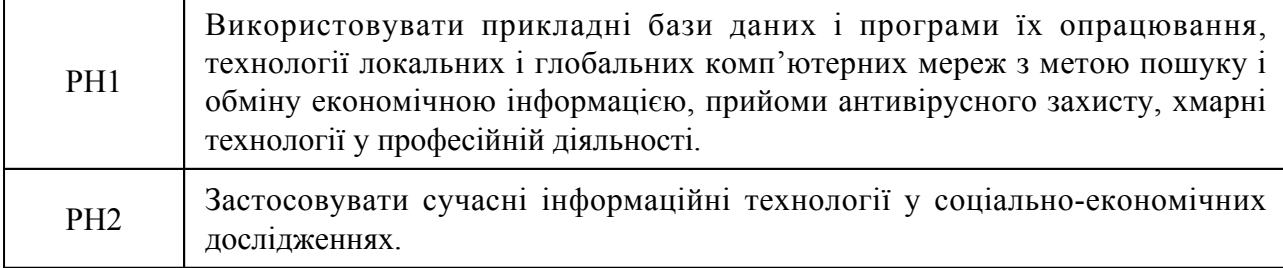

## **6. Роль навчальної дисципліни у досягненні програмних результатів**

Програмні результати навчання, досягнення яких забезпечує навчальна дисципліна. Для спеціальності 051 Економіка:

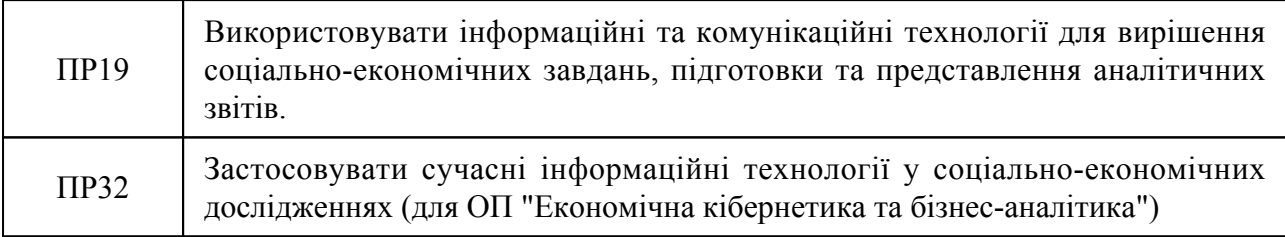

#### **7. Види навчальних занять та навчальної діяльності**

#### 7.1 Види навчальних занять

#### **Тема 1. Теоретичні основи інформатики**

Лк1 "Теоретичні основи інформатики" (денна)

Поняття інформатики. Складові частини інформатики. Основні відомості про інформацію. Поняття економічної інформації та її види. Структурні одиниці економічної інформації. Класифікація та кодування економічної інформації. Поняття алгоритму

#### **Тема 2. Системне забезпечення інформаційних процесів**

Лк2 "Системне забезпечення інформаційних процесів" (денна)

Апаратне забезпечення персонального комп'ютера. Структурна схема персонального комп'ютера. Принципи побудови комп'ютера. Призначення і функції основних пристроїв. Програмне забезпечення персонального комп'ютера. Складові програмного забезпечення персонального комп'ютера. Загальні відомості про операційні системи. Операційна система Windows. Технології роботи з об'єктами файлової системи у файлових менеджерах.

#### **Тема 3. Основи комп'ютерної безпеки та захисту даних**

Лк3 "Основи комп'ютерної безпеки та захисту даних" (денна)

Поняття інформаційної безпеки та заходи щодо захисту інформації та комп'ютерної техніки. Архівування та резервне копіювання даних. Архівування файлів. Резервне копіювання даних. Комп'ютерні віруси та методи боротьби з ними.

Лб1 "Програми архівації файлів та антивірусного захисту." (денна)

Використання можливостей архіватора WinRar. Призначення і використання антивірусних програм.

#### **Тема 4. Комп'ютерні мережеві технології**

Лк4 "Комп'ютерні мережеві технології" (денна)

Теоретичні основи побудови комп'ютерних мереж. Основні поняття комп'ютерних мереж. Технології передавання даних в комп'ютерних мережах. Архітектура комп'ютерних мереж. Глобальна мережа Інтернет. Загальна характеристика мережі Інтернет. Система адресації в мережі Інтернет. Послуги мережі Інтернет. Пошукові системи в мережі Інтернет. Веб-пошта. Перегляд кореспонденції, створення та відправлення електронного листа. Фільтрація листів. Переадресація. Використання списку відправлень.

Лб2 "Комп'ютерні мережі." (денна)

Топології комп'ютерних мереж. Запуск та використання програми перегляду вeб-сторінок. Пошук адрес вeб-сторінок за допомогою складання запитів до пошукової системи. On-line-переклад іноземних текстів та сайтів.

#### **Тема 5. Технології обробки економічної інформації у текстовому процесорі**

Лк5 "Введення, редагування та форматування тексту документа" (денна)

Інтерфейс Word. Робота з файлами. Режими перегляду документів Word. Введення та редагування тексту документа. Прийоми введення тексту документа. Використання стандартних блоків. Переміщення текстового курсору по документу. Редагування до-кумента. Контроль правопису. Форматування документа. Форматування символів, абзаців та сторінок документа. Створення нумерованих та маркірованих списків. Розбиття тексту на шпальти та створення колонтитулів. Форматування за допомогою стилів.

Лк6 "Створення таблиць, формул, змісту, нумерація, робота з документом великого обсягу та хмарними сервісами." (денна)

Створення таблиці. Редагування таблиці. Форматування таблиці. Створення формул. Робота з документом великого обсягу. Створення структури документа. Створення колонтитулів. Нумерація сторінок, створення змісту документа. Створення предметного покажчика. Створення макрокоманд. Друк документа. Створення фінансових документів он-лайн у середовищі Google Документи. Спільна робота з документом.

Лб3 "Текстовий процесор Word (Microsoft 365). Інтерфейс користувача" (денна)

Інтерфейс користувача системи Word. Зміна розміру робочої області. Перемикання виду документа. Прийоми переміщення по тексту за допомогою клавіатури і миші. Використання закладок, області переходів.

Лб4 "Текстовий процесор Word (Microsoft 365). Робота з файлами документів. Введення, редагування і форматування тексту (частина 1)" (денна)

Введення і редагування тексту. Робота з файлами. Операції з фрагментами тексту. Форматування тексту. Настройка інтерфейсу користувача. Введення, вставка і редагування тексту, перевірка орфографії. Збереження файлу, захист файлу паролем. Автотекст і автозаміна, синоніми. Виділення фрагментів тексту. Копіювання і переміщення фрагментів тексту. Видалення фрагментів тексту. Форматування шрифтами. Форматування абзацу. Форматування списків, меж, зміна регістра.

Лб4 "Текстовий процесор Word (Microsoft 365). Робота з файлами документів. Введення, редагування і форматування тексту (частина 2)" (денна)

Введення, вставка і редагування тексту, перевірка орфографії. Збереження файлу, захист файлу паролем. Автотекст і автозаміна, синоніми. Виділення фрагментів тексту. Копіювання і переміщення фрагментів тексту. Видалення фрагментів тексту. Форматування шрифтами. Форматування абзацу. Форматування списків, меж, зміна регістра.

Лб5 "Текстовий процесор Word (Microsoft 365). Створення таблиць." (денна)

Створення і форматування простих таблиць. Створення і форматування складних таблиць.

Лб6 "Текстовий процесор Word (Microsoft 365). Обробка багатосторінкових документів. Створення формул та схем (частина 1)" (денна)

Обробка багатосторінкових документів. Створення формул та схем. Створення структури документа. Вставка номерів сторінок і колонтитулів. Створення змісту структурованого документа. Перегляд структурованого документа. Переміщення по структурованому документу. Багатоколонна верстка. Створення формул. Створення схем.

Лб6 "Текстовий процесор Word (Microsoft 365). Обробка багатосторінкових документів. Створення формул та схем (частина 2)" (денна)

Обробка багатосторінкових документів. Створення формул та схем. Створення структури документа. Вставка номерів сторінок і колонтитулів. Створення змісту структурованого документа. Перегляд структурованого документа. Переміщення по структурованому документу. Багатоколонна верстка. Створення формул. Створення схем.

### **Тема 6. Технології обробки економічної інформації при створенні презентацій**

Лк7 "Розробка презентацій PowerPoint" (денна)

Інтерфейс користувача програми PowerPoint. Способи створення та збереження презентації. Режими роботи PowerPoint. Дії над слайдами. Способи оформлення презентації. Використання зразків слайдів. Використання шаблонів. Робота із вмістом слайду. Введення, редагування та оформлення тексту. Вставка діаграми в презентацію. Вставка в слайд таблиці Word та рисунків. Вставка організаційної діаграми, гіперпосилань, кнопок управління. Приховані слайди.

#### Лк8 "Проведення презентації засобами PowerPoint" (денна)

Підготовка до проведення презентації засобами PowerPoint. Способи управління показом слайдів. Створення переходів між слайдами. Налаштування презентації для демонстрації. Запуск показу слайдів. Використання покажчика і олівця. Друкування презентації. Презентація фінансової інформації онлайн у середовищі Google Презентації.

Лб7 "Система комп'ютерних презентацій PowerPoint (Microsoft 365). Створення презентації, вставка об'єктів, ефекти анімації, організація показу презентації" (денна)

Способи створення і збереження презентацій. Планування і створення власної презентації. Режими роботи. Створення презентації. Збереження презентації в різних форматах. Вставка слайдів і різних об'єктів. Робота із зразками заголовків і слайдів. Анімація об'єктів. Показ презентації. Організація показу.

#### **Тема 7. Технології обробки економічної інформації у табличному процесорі**

Лк9 "ТОсновні відомості про електронні таблиці. Інтерфейс та основні поняття Excel. Робота з файлами. Введення, редагування та форматування даних робочого аркуша" (денна)

Інтерфейс та основні поняття Excel. Робота з файлами в Excel. Режими відображення робочих аркушів книги Excel. Введення та редагування даних робочого аркуша Excel. Виділення діапазону клітин. Введення даних у клітини. Автоматизація введення даних у клітини. Редагування робочого аркуша. Форматування даних робочого аркуша. Форматування вмісту клітин. Форматування рядків та стовпців. Використання стилів для форматування. Застосування тем для оформлення аркушів книги. Умовне форматування діапазонів клітин.

Лк10 "Використання формул та вбудованих функцій Excel" (денна)

Використання формул та вбудованих функцій Excel. Обчислення за формулами в Excel. Абсолютна та відносна адресація. Копіювання формул. Примітки клітин. Використання вбудованих функцій. Помилки у формулах та методи їх усунення. Формули масиву та їх використання. Використання окремих убудованих функцій.

Лк11 "Графічне подання даних в Excel" (денна)

Призначення i типи діаграм. Створення стандартних діаграм. Редагування та форматування діаграми. Вставлення в діаграму ліній тренду. Створення та редагування інфокривих

Лк12 "Аналіз даних засобами Excel" (денна)

Статистичний аналіз даних. Підбір параметра. Інструмент пошуку оптимального розв'язку. Проведення аналізу табличних даних. Пошук інформації у списках.

Лк13 "Аналіз даних за допомогою зведених таблиц" (денна)

Побудова зведених таблиць. Операції зі зведеними таблицями.

Лб8 "Табличний процесор Excel (Microsoft 365). Робота з книгами, аркушами і клітинами. Форматування таблиці. Створення структури (частина 1)" (денна)

Робота з книгами, аркушами і клітинами. Створення таблиці. Виділення діапазонів клітин. Копіювання і переміщення вмісту клітин. Вставка і видалення рядків, стовпців, клітин. Редагування даних у клітинах. Форматування таблиць, створення структури таблиць

Лб8 "Табличний процесор Excel (Microsoft 365). Робота з книгами, аркушами і клітинами. Форматування таблиці. Створення структури (частина 2)" (денна)

Робота з книгами, аркушами і клітинами. Створення таблиці. Виділення діапазонів клітин. Копіювання і переміщення вмісту клітин. Вставка і видалення рядків, стовпців, клітин. Редагування даних у клітинах. Форматування таблиць, створення структури таблиць

Лб9 "Табличний процесор Excel (Microsoft 365). Використання формул та вбудованих функцій Excel" (денна)

Створення таблиць з формулами. Створення таблиць з функцією IF(ЕСЛИ). Діагностика та усунення помилок у формулах. Створення вкладених функцій. Формули масиву. Аналіз даних за допомогою інструмента Автообчислення.

Лб10 "Табличний процесор Excel (Microsoft 365). Створення діаграм (частина 1)" (денна)

Основні способи створення діаграм. Зміна розміру діаграми, переміщення. Застосування вбудованих стилів і макетів діаграм. Форматування елементів діаграми. Попередній перегляд і друкування діаграми. Дослідження взаємозалежності числових значень таблиці і відповідних елементів діаграми. Побудова графіків математичних функцій

Лб10 "Табличний процесор Excel (Microsoft 365). Створення діаграм (частина 2)" (денна)

Основні способи створення діаграм. Зміна розміру діаграми, переміщення. Застосування вбудованих стилів і макетів діаграм. Форматування елементів діаграми. Попередній перегляд і друкування діаграми. Дослідження взаємозалежності числових значень таблиці і відповідних елементів діаграми. Побудова графіків математичних функцій.

Лб11 "Табличний процесор Excel (Microsoft 365). Статистичний аналіз даних. Інструменти "Підбір параметра", "Пошук розв'язання". Пошук інформації у списках (частина 1)" (денна)

Статистичний аналіз даних. Інструмент "Підбір параметра". Інструмент "Пошук розв'язання". Пошук інформації у списках. Сортування в списках. Фільтрація в списках

Лб11 "Табличний процесор Excel (Microsoft 365). Статистичний аналіз даних. Інструменти "Підбір параметра", "Пошук розв'язання". Пошук інформації у списках (частина 2)" (денна)

Статистичний аналіз даних. Інструмент "Підбір параметра". Інструмент "Пошук розв'язання". Пошук інформації у списках. Сортування в списках. Фільтрація в списках

Лб12 "Табличний процесор Excel (Microsoft 365). Функції Excel" (денна)

астосування логічних та математичних функцій. Генерація псевдовипадкових чисел. Використання функцій Excel для розв'язання системи рівнянь. Застосування статистичних функцій. Застосування функцій підстановки та посилання.

Лб13 "Табличний процесор Excel (Microsoft 365). Аналіз даних за допомогою зведених таблиць" (денна)

Аналіз даних за допомогою таблиць підстановки. Консолідація даних з різних джерел. Побудова зведених таблиць. Операції зі зведеними таблицями. Створення діаграми на основі зведеної таблиці.

**Тема 8. Основи офісного програмування**

Лк14 "Основи офісного програмування" (денна)

Поняття про програмне розширення офісних пакетів. Об'єктно-орієнтоване програмування. Електронні форми користувача. Організація інтерфейсу. Інтеграція додатків.

Лк15 "Основні конструкції Visual Basic for Applications (VBA)" (денна)

Основні конструкції Visual Basic for Applications. Типи даних, оператори умови, вибору, розгалуження, повторення

Лк16 "Автоматизація комп'ютерних проектів" (денна)

Проектування та реалізація комп'ютерних проектів.

Лб15 "Основи офісного програмування. Автоматизація дій користувача за допомогою макросів" (денна)

Налаштування програми MS Word та Excel для створення макросів. Створення і використання макросів у MS Word та Excel. Запуск макросу за допомогою кнопки на панелі швидкого доступу. Призначення макросу графічному об'єкту. Автоматичний запуск макросу після відкриття книги Excel. Виконання макросу у середовищі VBA.

Лб16 "Основи офісного програмування. Створення програм у середовищі MS VBA" (денна)

Технологія створення процедури в середовищі MS VBA. Стандартні функції введення-виведення. Введення даних на робочий аркуш. Технологія створення функції користувача в середовищі MS VBA. Створення проекту VBA з підпрограмою (Sub) і функцією (Function) користувача. Створення вікон повідомлень за допомогою команди. Архітектура програм на VBA. Елементи керування для створення програм на VBA

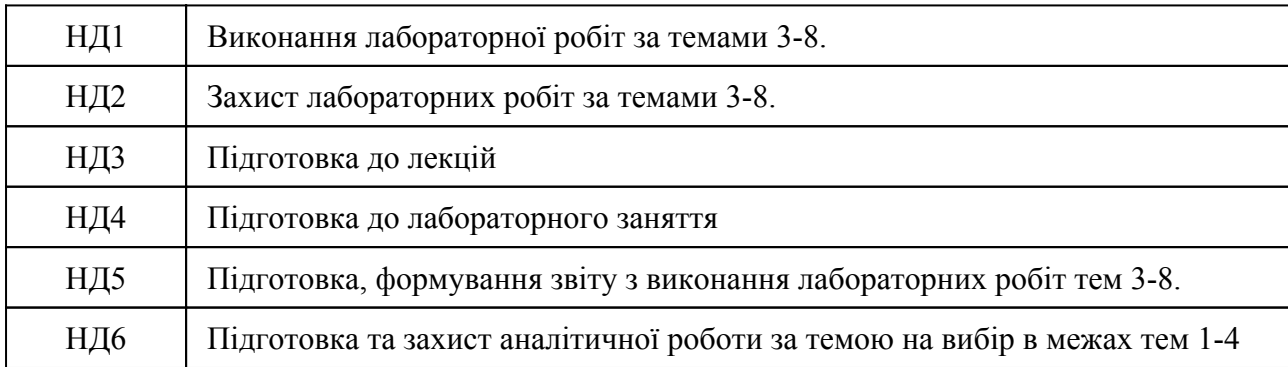

#### **8. Методи викладання, навчання**

Дисципліна передбачає навчання через:

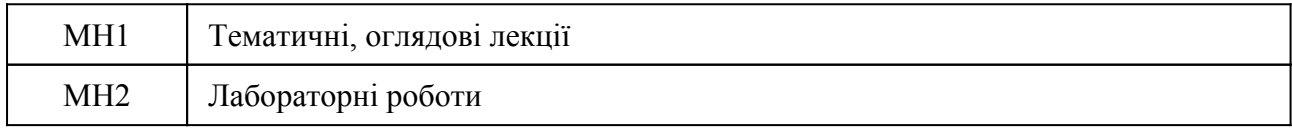

Лекції надають студентам теоретичні матеріали з алгоритмів використання інформаційних технологій в економіці, що є основою для самостійного навчання здобувачів вищої освіти (РН 1). Лекції підтримуються лабораторними роботами, що надають студентам можливість застосовувати теоретичні знання на практичних прикладах (РН 1 та РН 2).

Практико-орієнтоване навчання передбачає розв'язання на лабораторних роботах таких практичних завдань, подібних тим, що виконуються економістами у своєї професійної діяльності – підготовка ділової документації, електронних презентацій звітів та проектів, економічних розрахунків, прогнозування та моделювання економічних процесів, ведення баз даних, пошуку аналітичної інформації у мережі інтернет, антивірусного захисту економічної інформації (РН 1, РН 2).

# **9. Методи та критерії оцінювання**

# 9.1. Критерії оцінювання

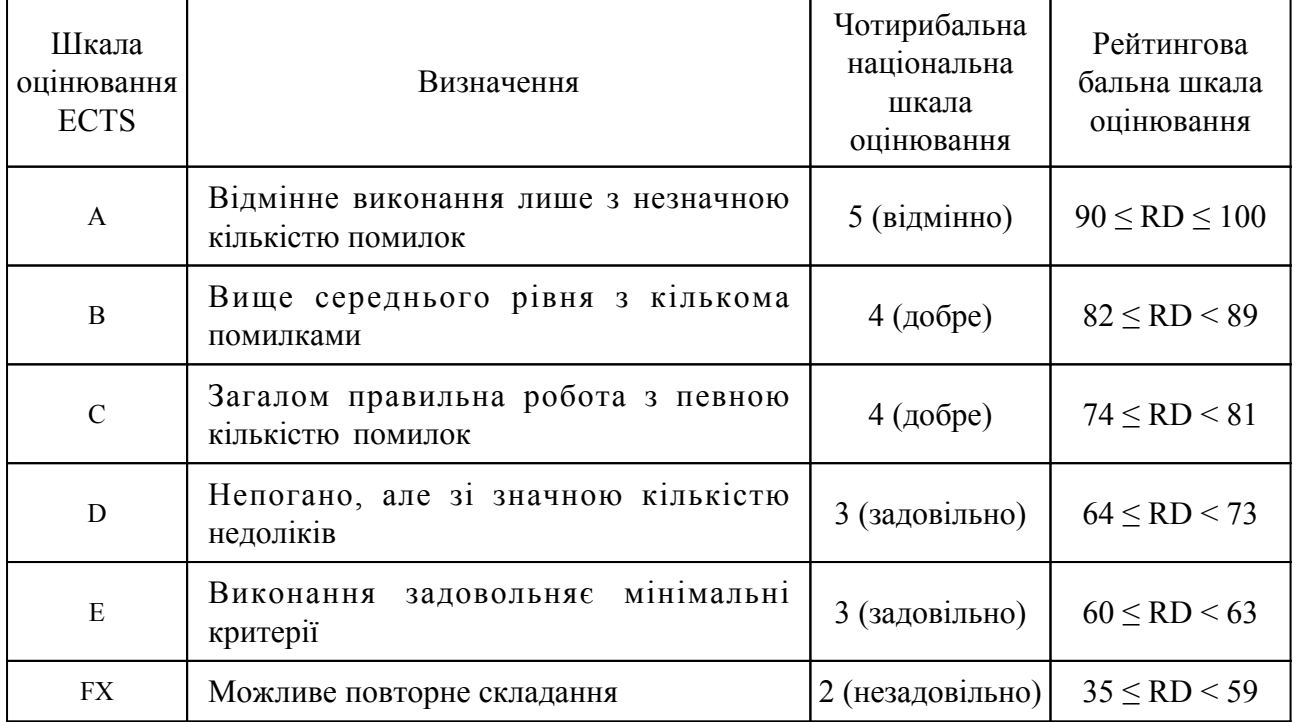

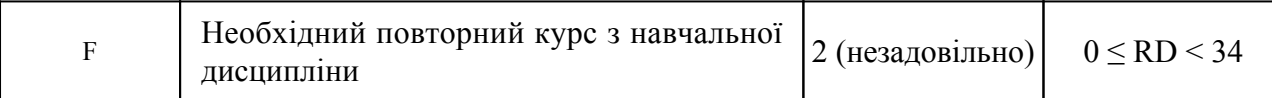

# 9.2 Методи поточного формативного оцінювання

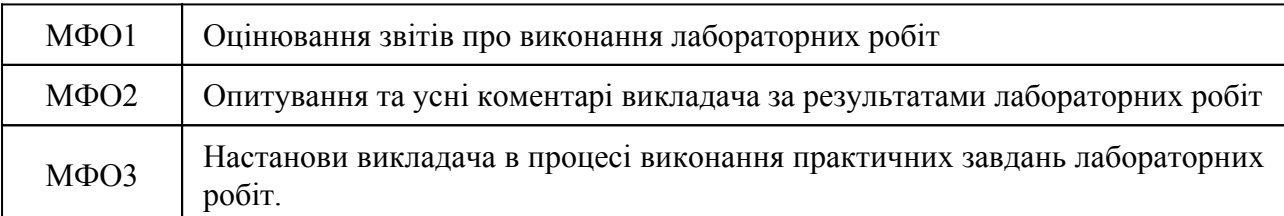

# 9.3 Методи підсумкового сумативного оцінювання

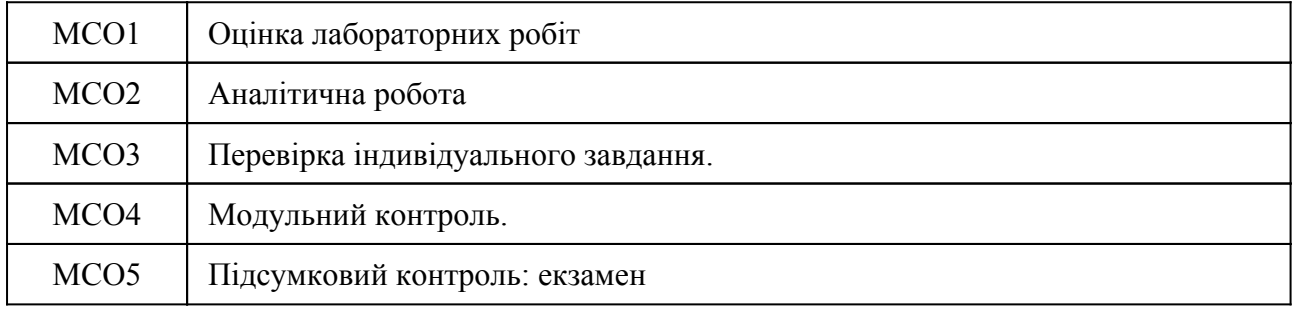

# Контрольні заходи:

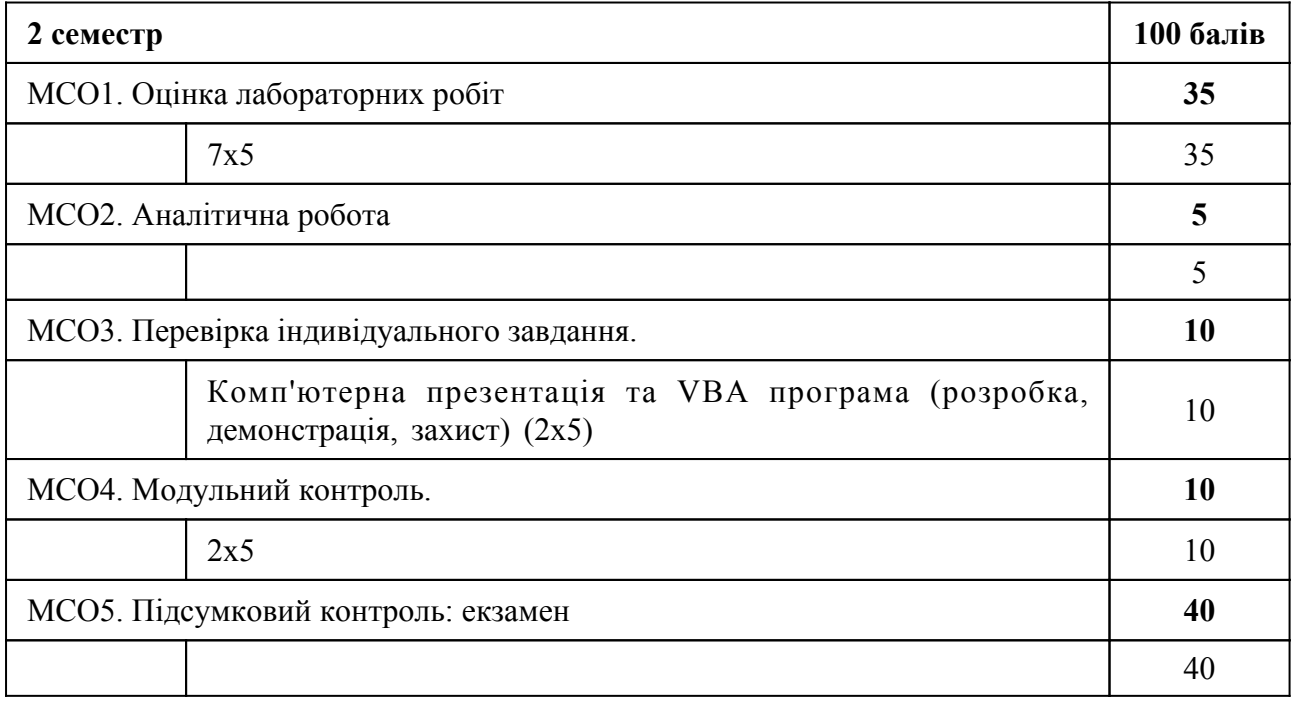

# Контрольні заходи в особливому випадку:

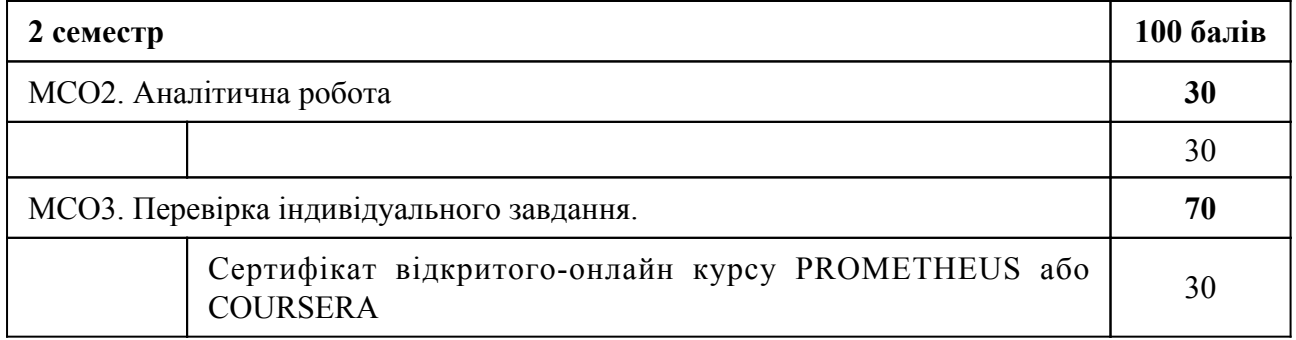

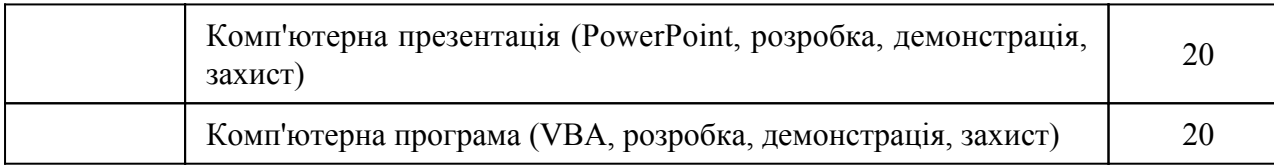

Форма підсумкового контролю – іспит, що проводиться у письмовій формі, практичні завдання виконуються на комп'ютері.. Максимальна оцінка за курс 100 балів, яка складається з 60 балів за практичний курс до іспиту та 40 балів на іспиті. Студент не допускається до іспиту, якщо не виконав 60 % лабораторних робіт з дисципліни, та якщо хоча б за одним із заходів контролю отримав незадовільну оцінку. Для отримання загальної позитивної оцінки з дисципліни оцінка за іспит має бути не менше ніж 25 балів

# **10. Ресурсне забезпечення навчальної дисципліни**

10.1 Засоби навчання

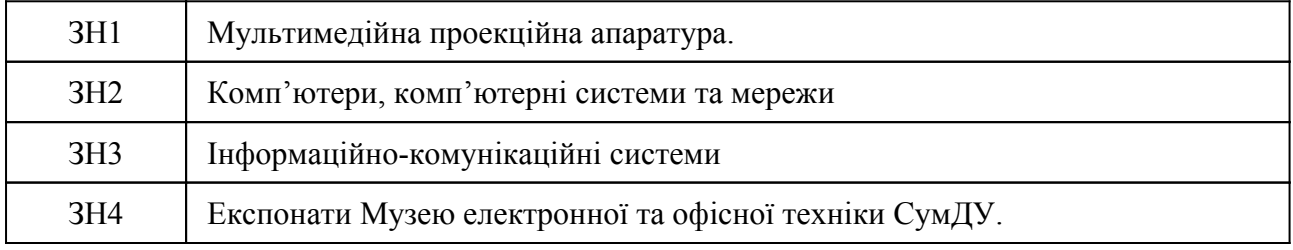

## 10.2 Інформаційне та навчально-методичне забезпечення

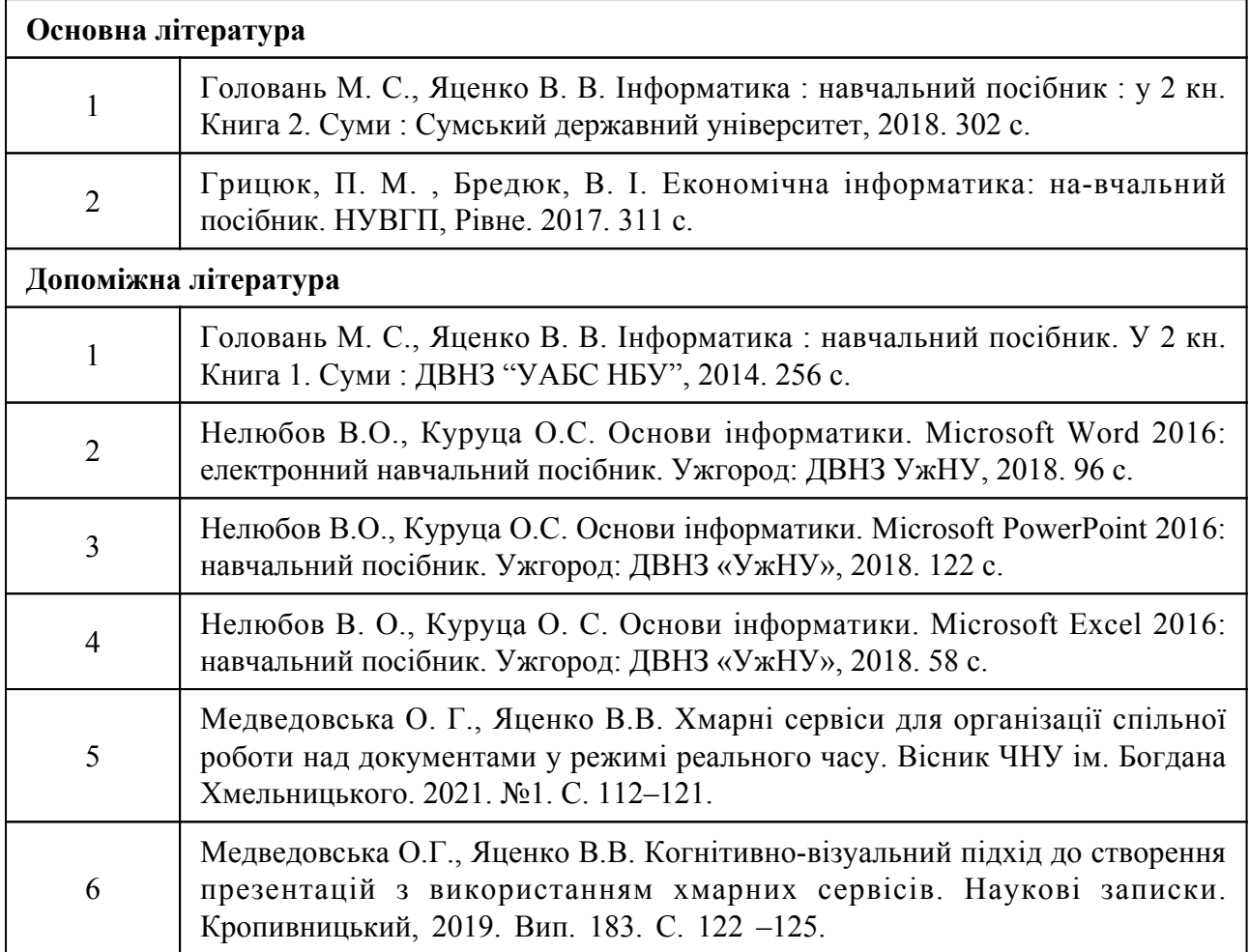

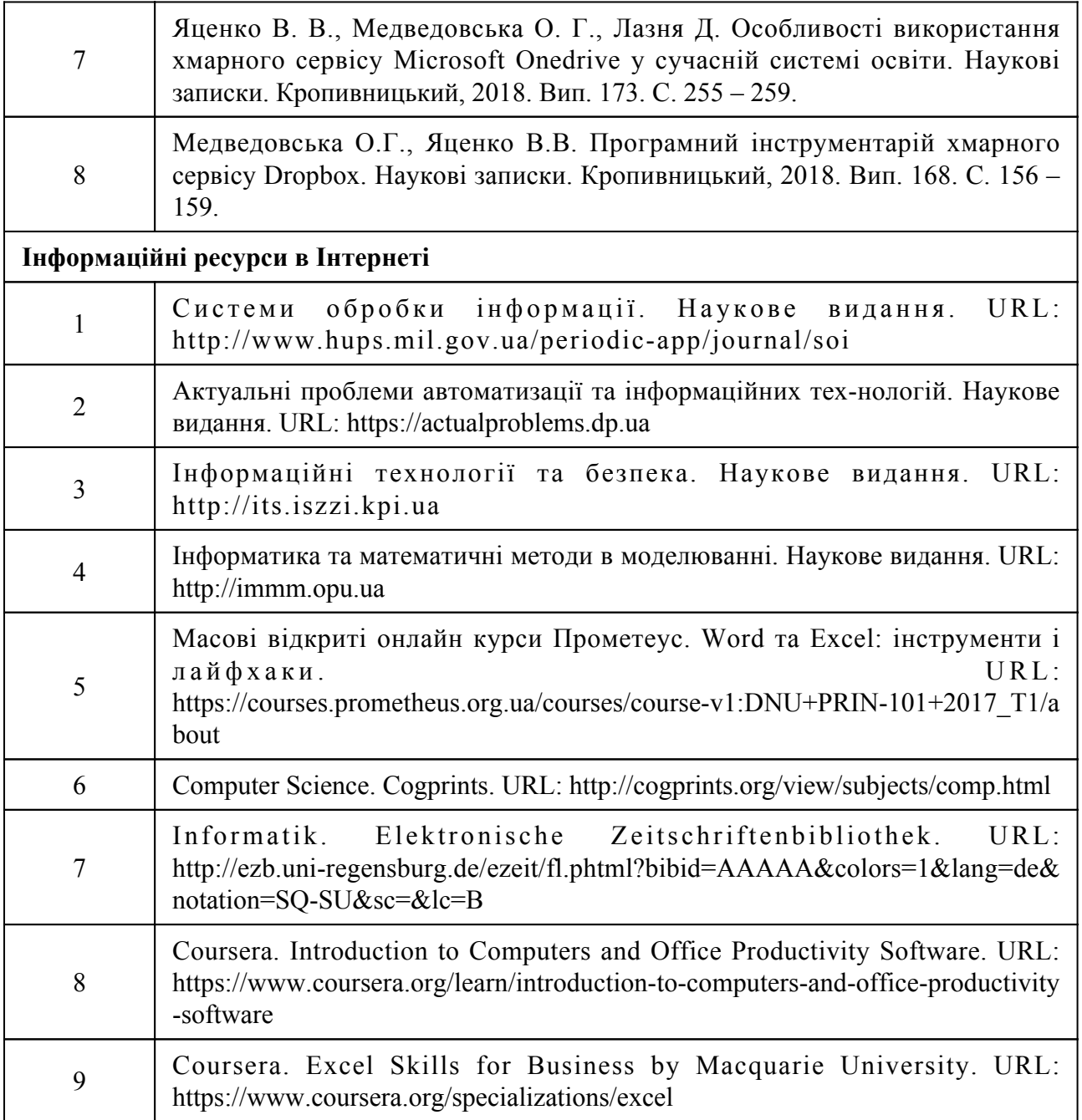